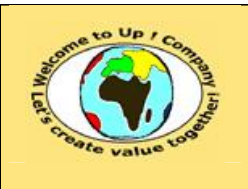

**Référence :** UpComp-Plan Qualité-000051-A Modèle de bilan de validité des composants.doc

#### **Suivi des versions-révisions et des validations du document.**

Ce document annule et remplace tout document diffusé de version-révision antérieure.

Dès réception de ce document, les destinataires ont pour obligation de détruire les versions-révisions antérieures, toutes les copies, et de les remplacer par cette version.

Si les versions-révisions antérieures sont conservées pour mémoire, les destinataires doivent s'assurer qu'elles ne peuvent être confondues avec cette présente version-révision dans leur usage courant.

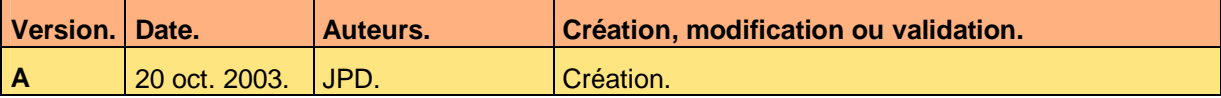

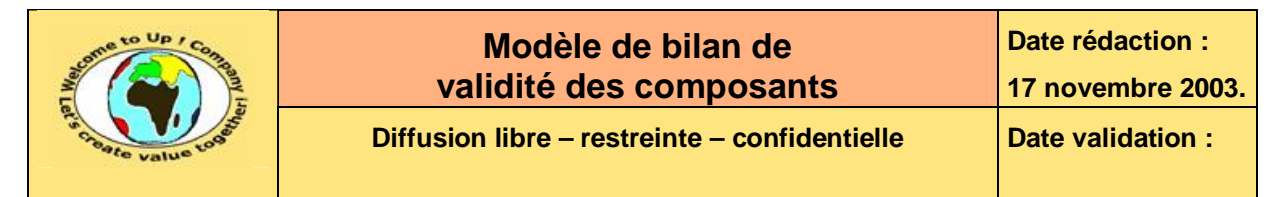

#### **Tables**  $\mathbf 1$

#### Table des matières  $1.1$

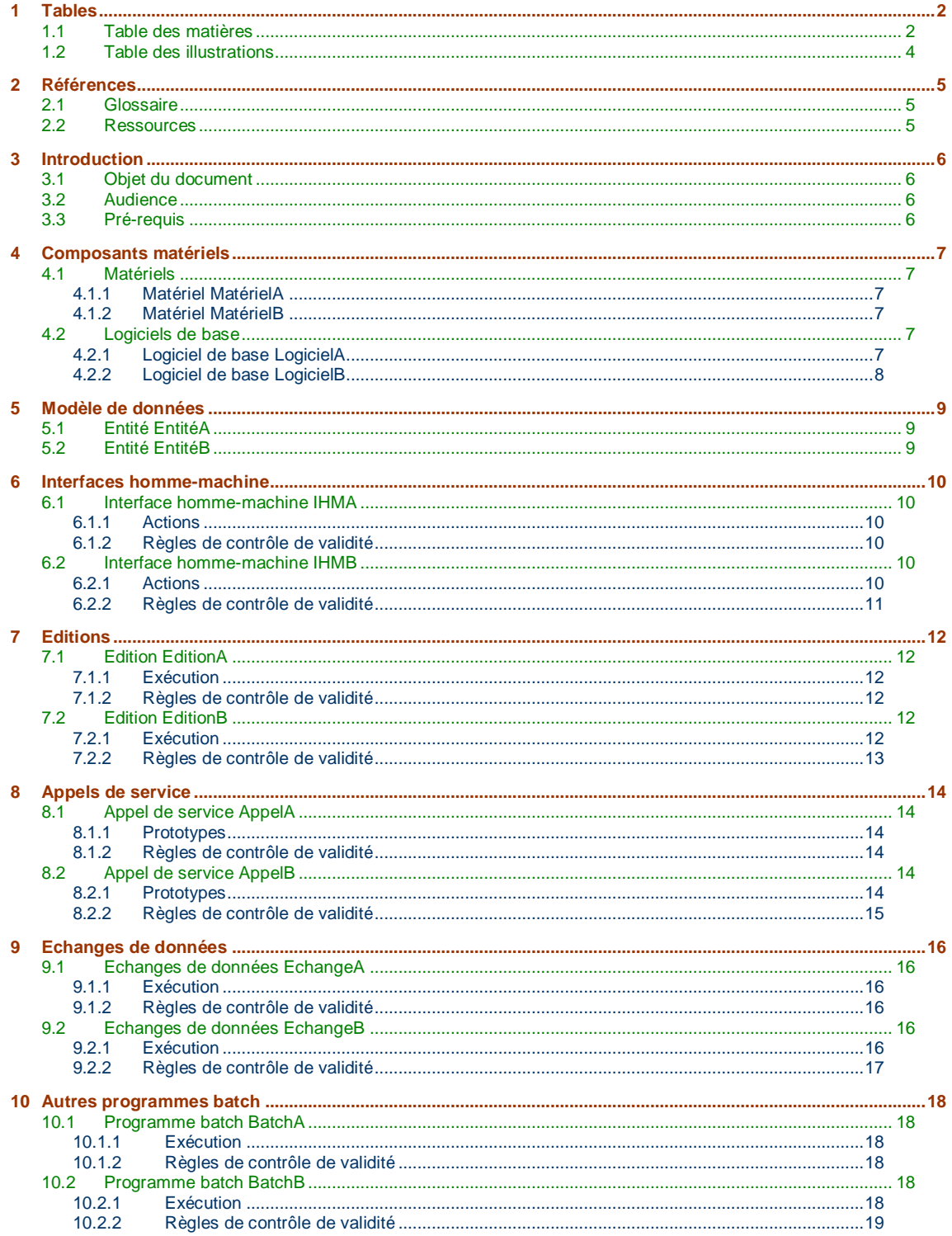

Ce document est la propriété d'*Up ! Assets Management*. Tous droits réservés.

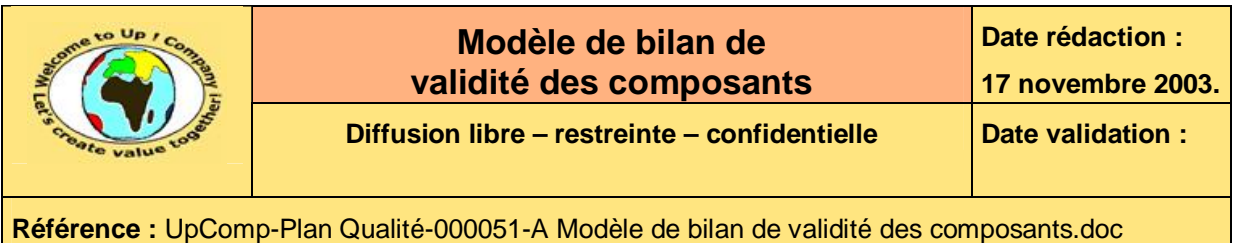

**11 Bilan de validité .............................................................................................................................................................20**

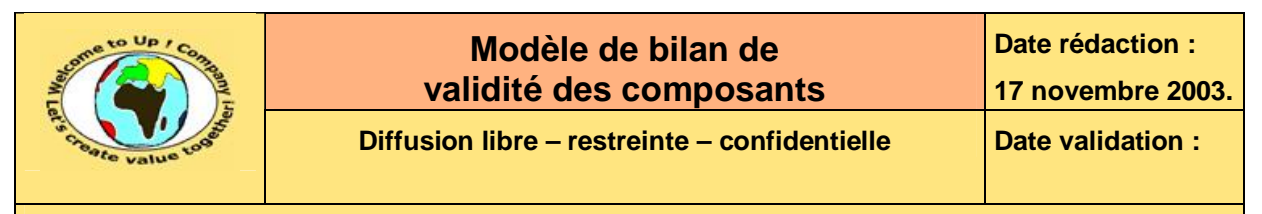

### **1.2 Table des illustrations**

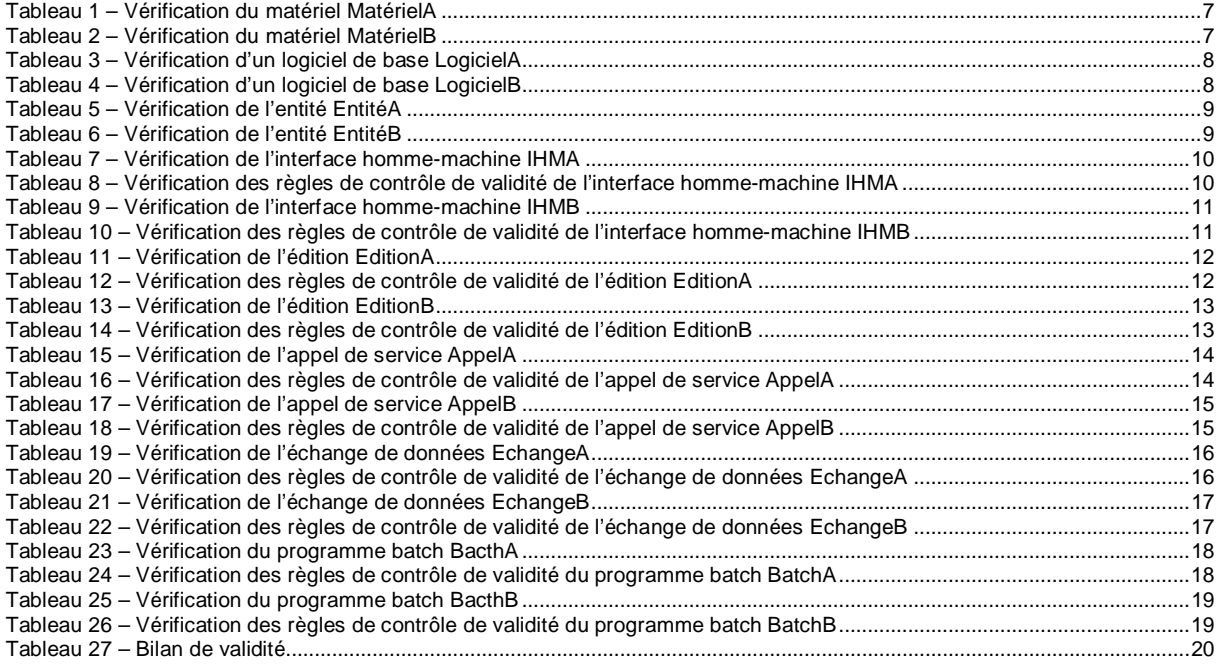

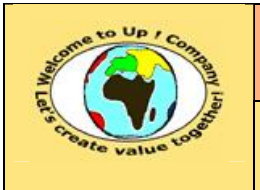

**Référence :** UpComp-Plan Qualité-000051-A Modèle de bilan de validité des composants.doc

# **2 Références**

### **2.1 Glossaire**

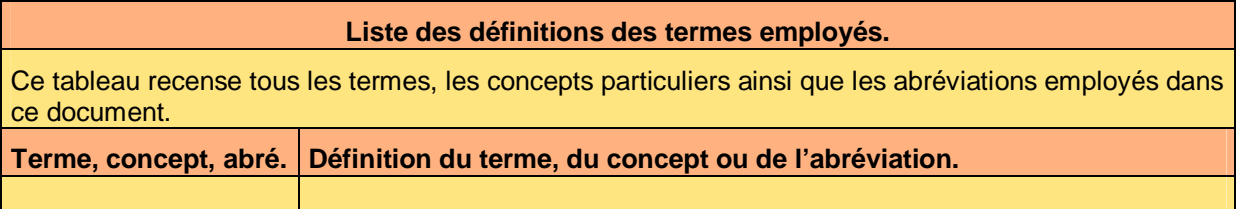

### **2.2 Ressources**

#### **Liste des documents applicables et en référence.**

Un document est **applicable** à partir du moment où son contenu est validé et que l'activité ou le projet fait partie de son périmètre d'application. Il est obligatoire d'appliquer son contenu.

Un document est en **référence** à partir du moment où son contenu n'est pas validé ou que l'activité ou le projet ne fait partie de son périmètre d'application. Il est recommandé d'appliquer son contenu mais cela n'est pas obligatoire.

Un document applicable est indicé par *A1*, *A2*, *A3*, etc. Un document en référence est indicé par *R1*, *R2*, *R3*, etc.

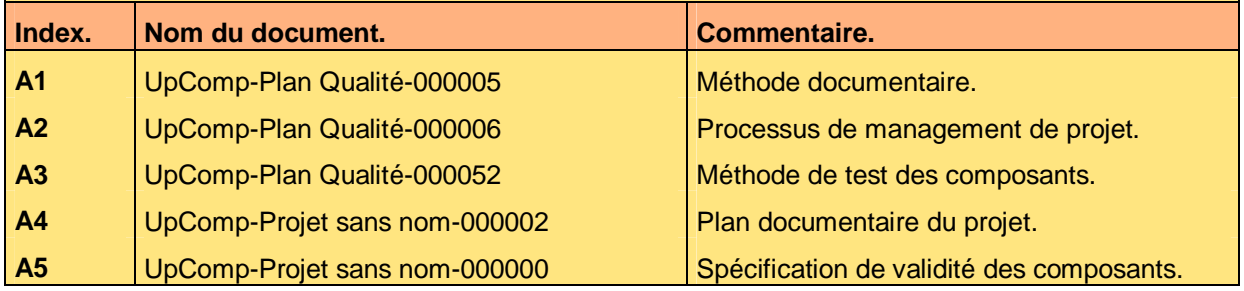

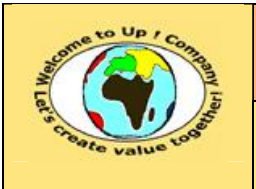

**Référence :** UpComp-Plan Qualité-000051-A Modèle de bilan de validité des composants.doc

# **3 Introduction**

### **3.1 Objet du document**

L'objet de ce document est de statuer sur la conformité des composants aux besoins techniques entrant dans le périmètre du projet *ProjetSansNom*.

Ce document est rédigé et approuvé par la *Maîtrise d'Oeuvre* (**MOE**).

### **3.2 Audience**

Ce document s'adresse aux directeurs de projets et aux chefs de projets de la *Maîtrise d'Oeuvre* (**MOE**) impliqués dans le projet *ProjetSansNom* et, plus généralement, à tout acteur devant comprendre la mise en oeuvre technique du projet *ProjetSansNom*.

### **3.3 Pré-requis**

Le pré-requis est la connaissance des documents suivants :

- **Méthode documentaire** [A1].
- **Processus de management de projet** [A2].
- **Méthode de bilan de test des composants** [A3].

Ce document utilise la **Spécification de test des composants** [A5].

Nous rappelons que tous les documents applicables ou référencés pour le projet *ProjetSansNom* sont tracés dans le **Plan documentaire** [A4].

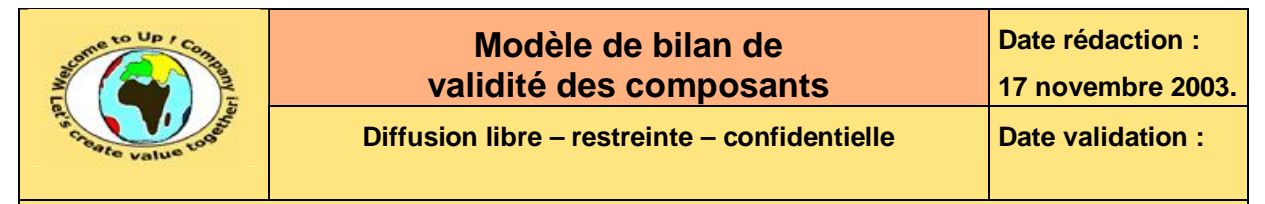

# **4 Composants matériels**

### **4.1 Matériels**

#### **4.1.1 Matériel MatérielA**

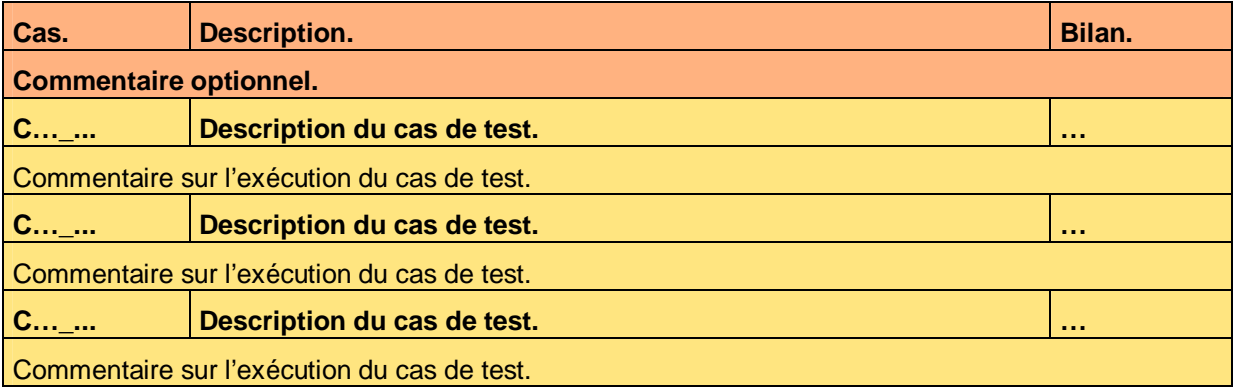

**Tableau 1 – Vérification du matériel MatérielA** 

#### **4.1.2 Matériel MatérielB**

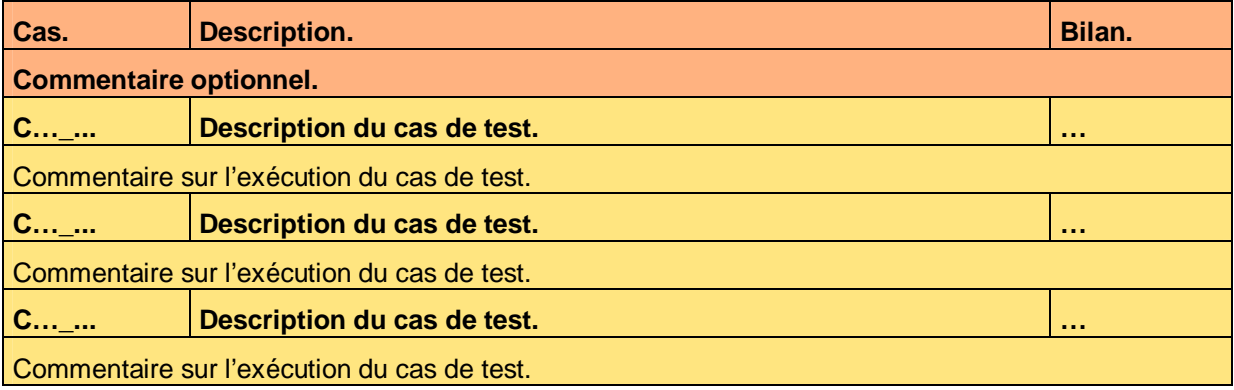

**Tableau 2 – Vérification du matériel MatérielB** 

### **4.2 Logiciels de base**

#### **4.2.1 Logiciel de base LogicielA**

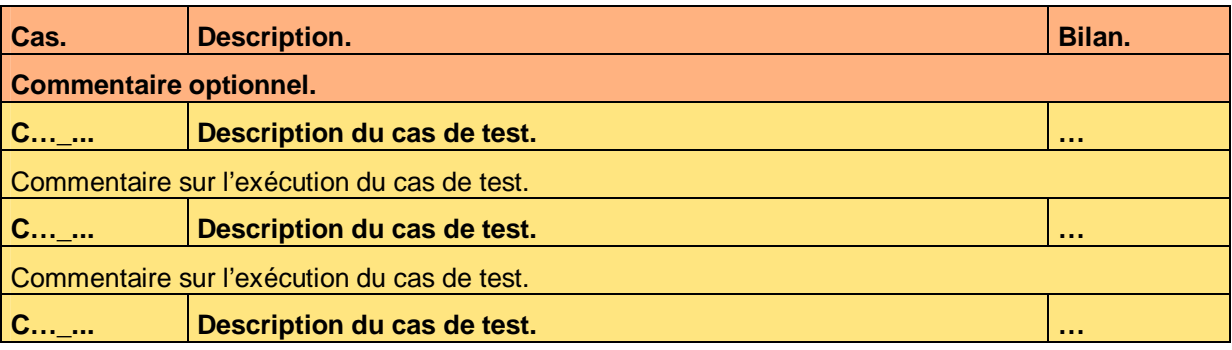

Ce document est la propriété d'*Up ! Assets Management*. Tous droits réservés. Page 7 sur 20

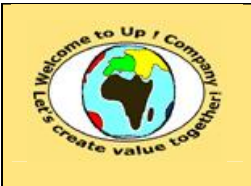

**Référence :** UpComp-Plan Qualité-000051-A Modèle de bilan de validité des composants.doc

Commentaire sur l'exécution du cas de test.

**Tableau 3 – Vérification d'un logiciel de base LogicielA** 

#### **4.2.2 Logiciel de base LogicielB**

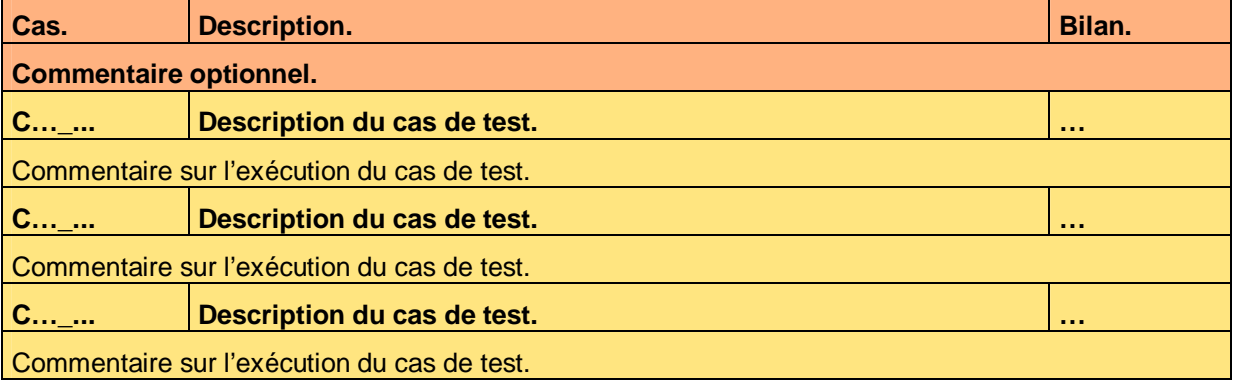

**Tableau 4 – Vérification d'un logiciel de base LogicielB** 

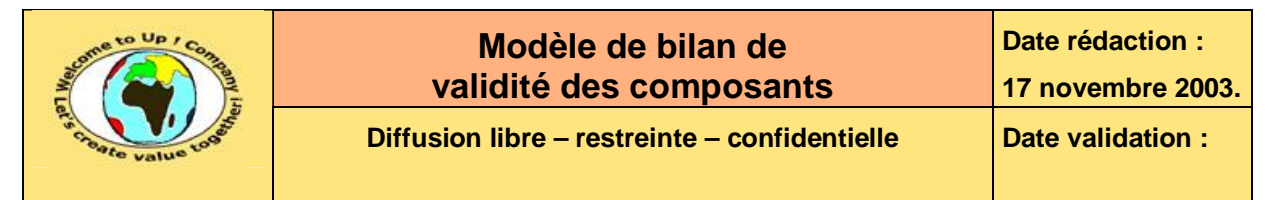

# **5 Modèle de données**

### **5.1 Entité EntitéA**

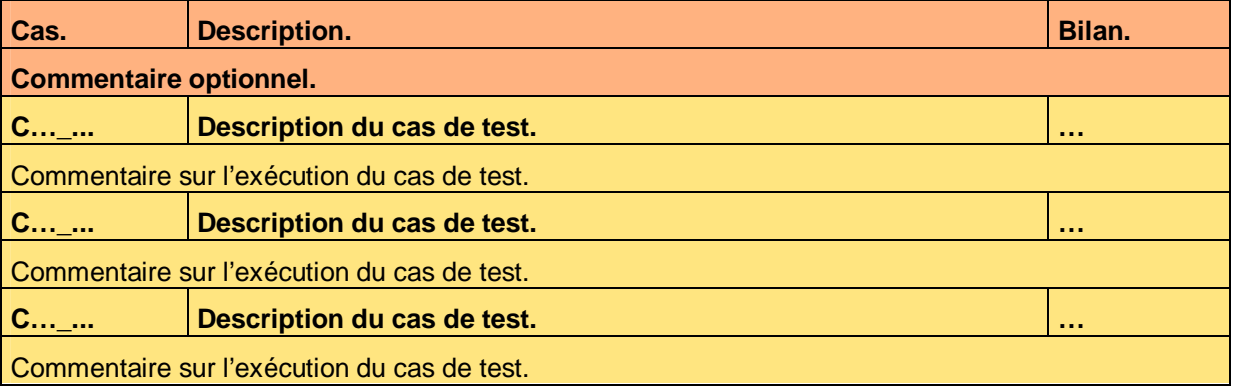

**Tableau 5 – Vérification de l'entité EntitéA** 

### **5.2 Entité EntitéB**

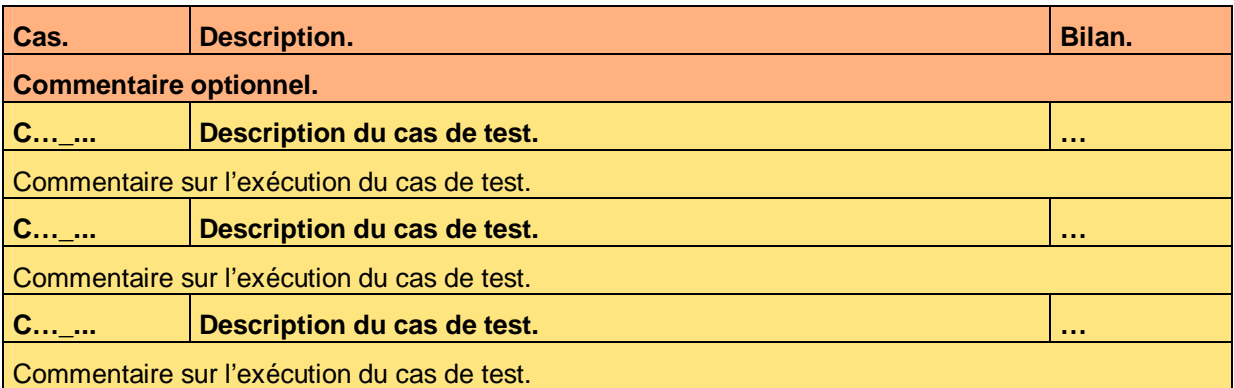

**Tableau 6 – Vérification de l'entité EntitéB** 

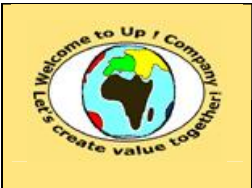

**Référence :** UpComp-Plan Qualité-000051-A Modèle de bilan de validité des composants.doc

# **6 Interfaces homme-machine**

### **6.1 Interface homme-machine IHMA**

#### **6.1.1 Actions**

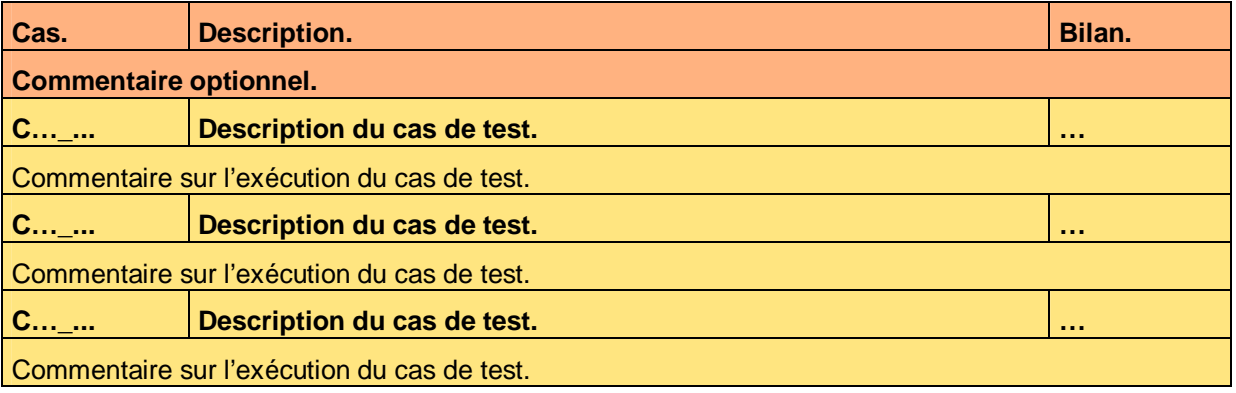

**Tableau 7 – Vérification de l'interface homme-machine IHMA** 

#### **6.1.2 Règles de contrôle de validité**

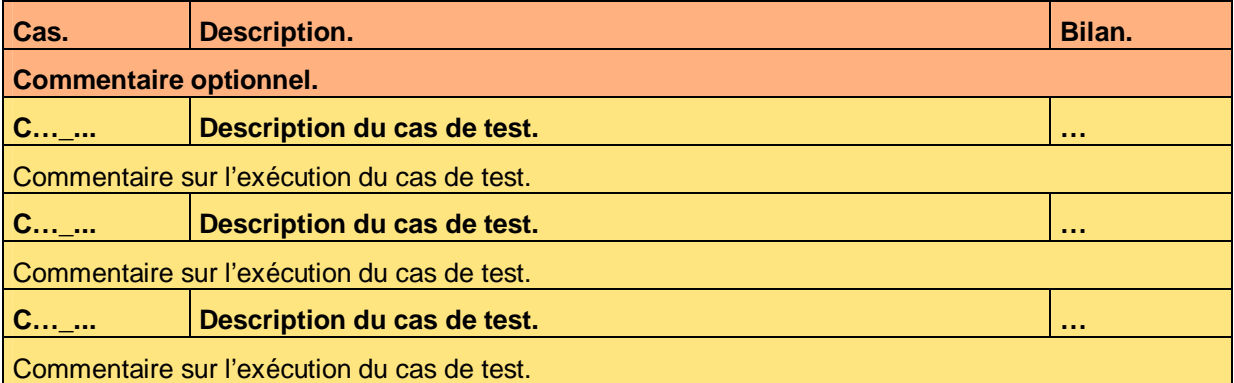

**Tableau 8 – Vérification des règles de contrôle de validité de l'interface homme-machine IHMA** 

## **6.2 Interface homme-machine IHMB**

#### **6.2.1 Actions**

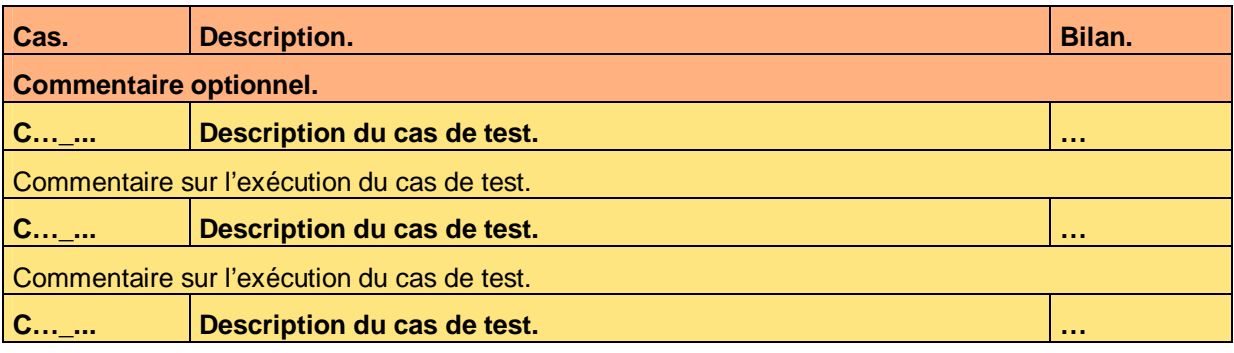

Ce document est la propriété d'*Up ! Assets Management*. Tous droits réservés. Page 10 sur 20

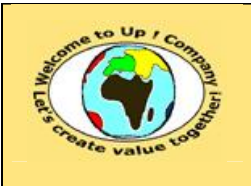

**Référence :** UpComp-Plan Qualité-000051-A Modèle de bilan de validité des composants.doc

Commentaire sur l'exécution du cas de test.

**Tableau 9 – Vérification de l'interface homme-machine IHMB** 

#### **6.2.2 Règles de contrôle de validité**

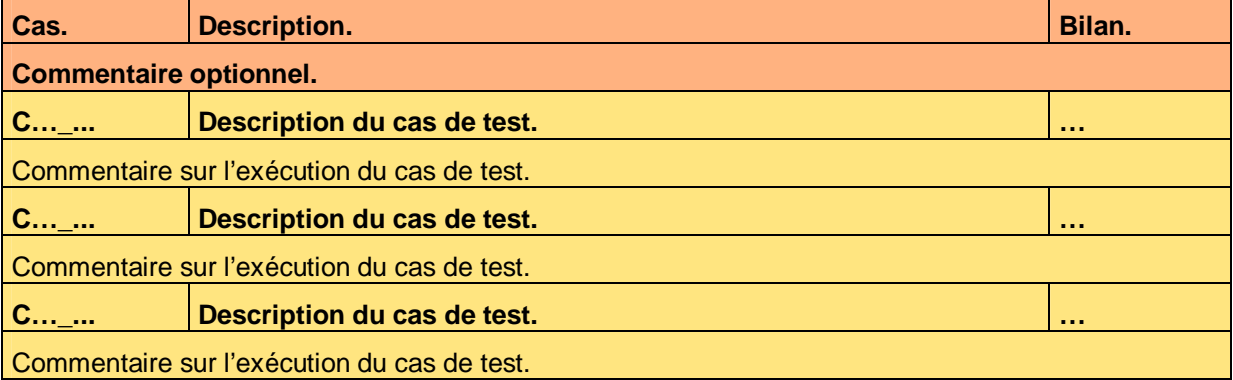

**Tableau 10 – Vérification des règles de contrôle de validité de l'interface homme-machine IHMB** 

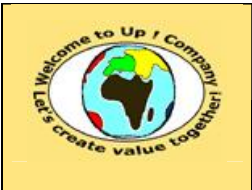

**Référence :** UpComp-Plan Qualité-000051-A Modèle de bilan de validité des composants.doc

# **7 Editions**

## **7.1 Edition EditionA**

#### **7.1.1 Exécution**

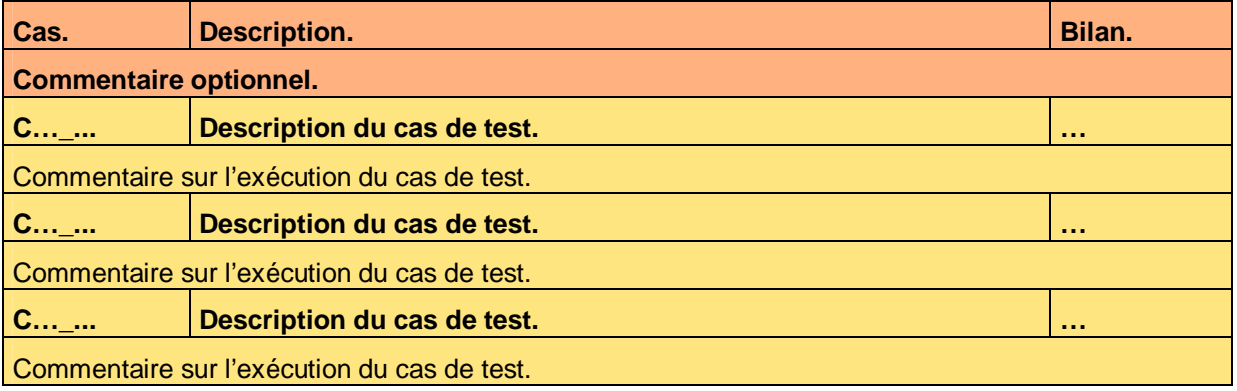

**Tableau 11 – Vérification de l'édition EditionA** 

#### **7.1.2 Règles de contrôle de validité**

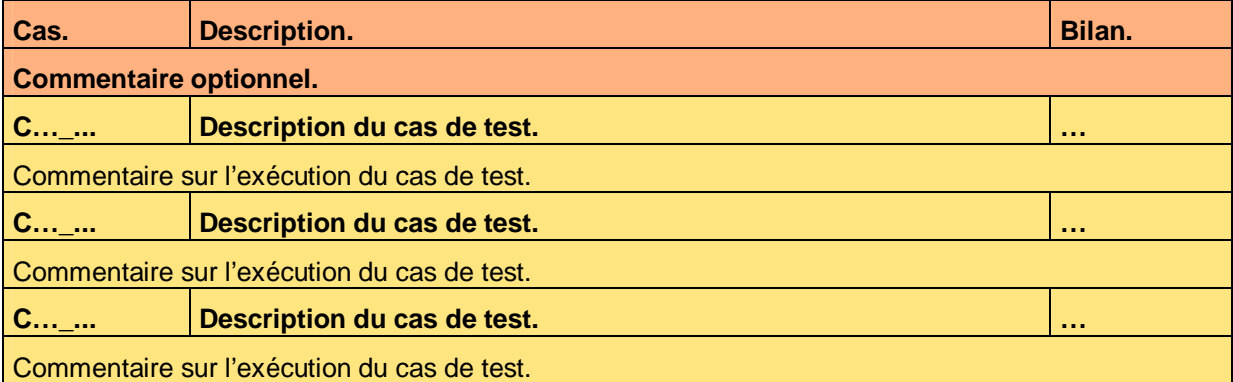

**Tableau 12 – Vérification des règles de contrôle de validité de l'édition EditionA** 

# **7.2 Edition EditionB**

#### **7.2.1 Exécution**

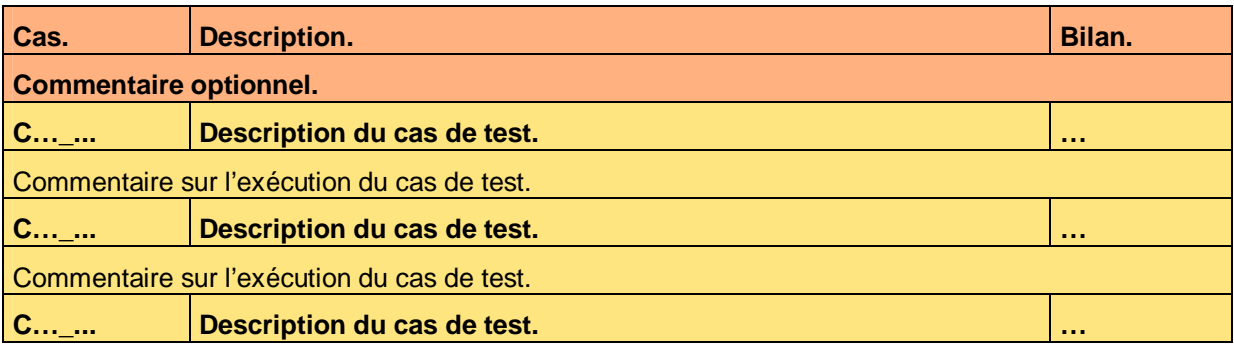

Ce document est la propriété d'*Up ! Assets Management*. Tous droits réservés. Page 12 sur 20

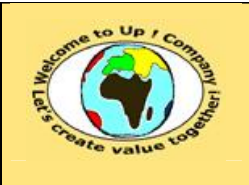

**Référence :** UpComp-Plan Qualité-000051-A Modèle de bilan de validité des composants.doc

Commentaire sur l'exécution du cas de test.

**Tableau 13 – Vérification de l'édition EditionB** 

#### **7.2.2 Règles de contrôle de validité**

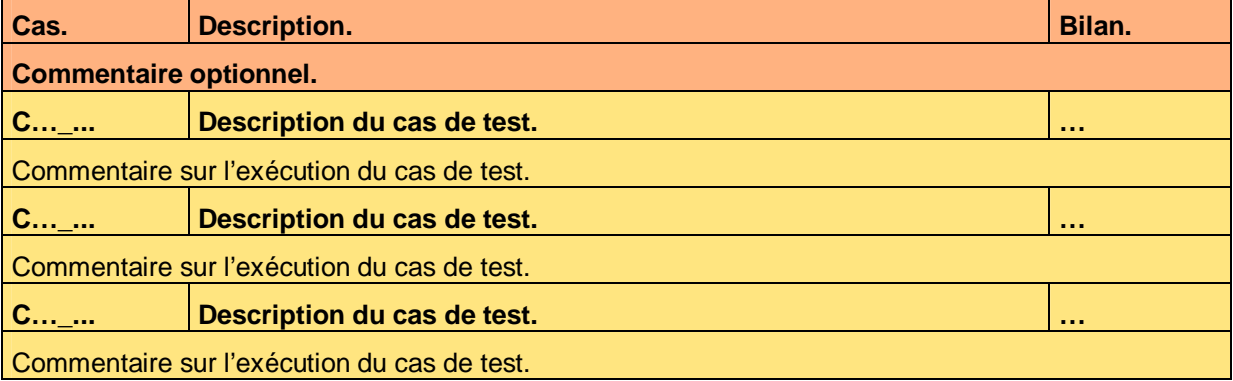

**Tableau 14 – Vérification des règles de contrôle de validité de l'édition EditionB** 

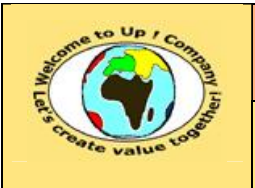

**Référence :** UpComp-Plan Qualité-000051-A Modèle de bilan de validité des composants.doc

# **8 Appels de service**

## **8.1 Appel de service AppelA**

#### **8.1.1 Prototypes**

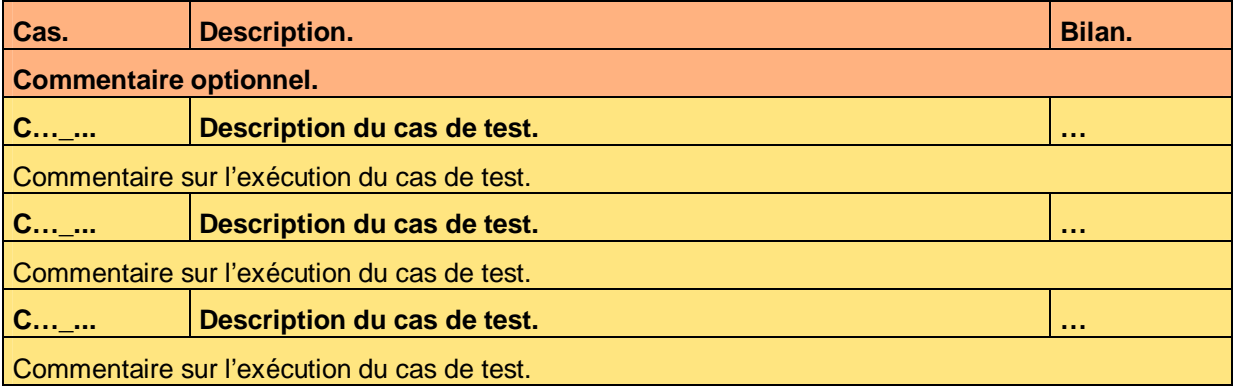

**Tableau 15 – Vérification de l'appel de service AppelA** 

#### **8.1.2 Règles de contrôle de validité**

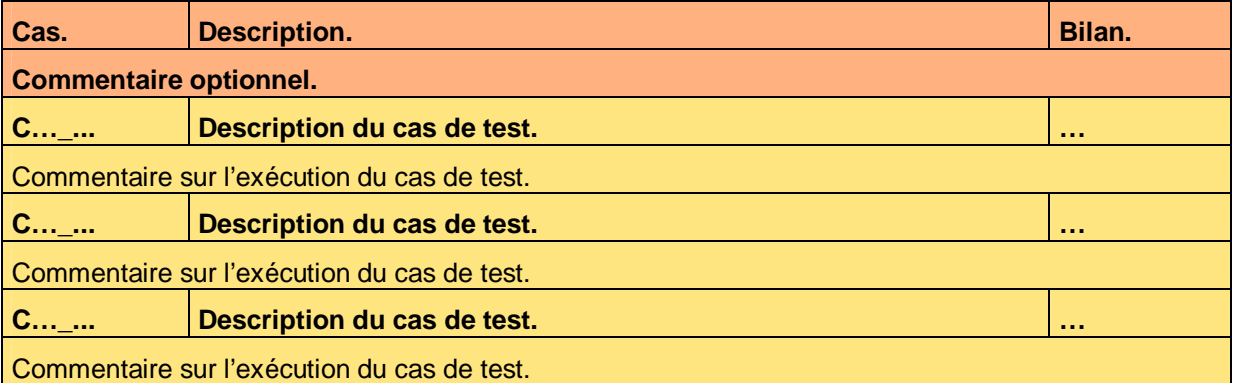

**Tableau 16 – Vérification des règles de contrôle de validité de l'appel de service AppelA** 

## **8.2 Appel de service AppelB**

#### **8.2.1 Prototypes**

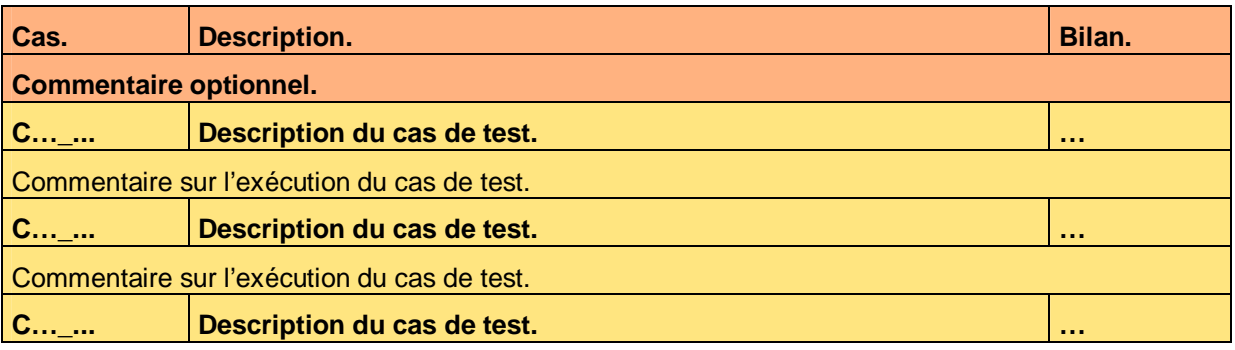

Ce document est la propriété d'*Up ! Assets Management*. Tous droits réservés. Page 14 sur 20

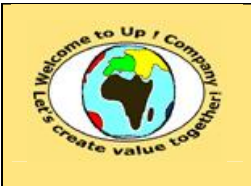

**Référence :** UpComp-Plan Qualité-000051-A Modèle de bilan de validité des composants.doc

Commentaire sur l'exécution du cas de test.

**Tableau 17 – Vérification de l'appel de service AppelB** 

#### **8.2.2 Règles de contrôle de validité**

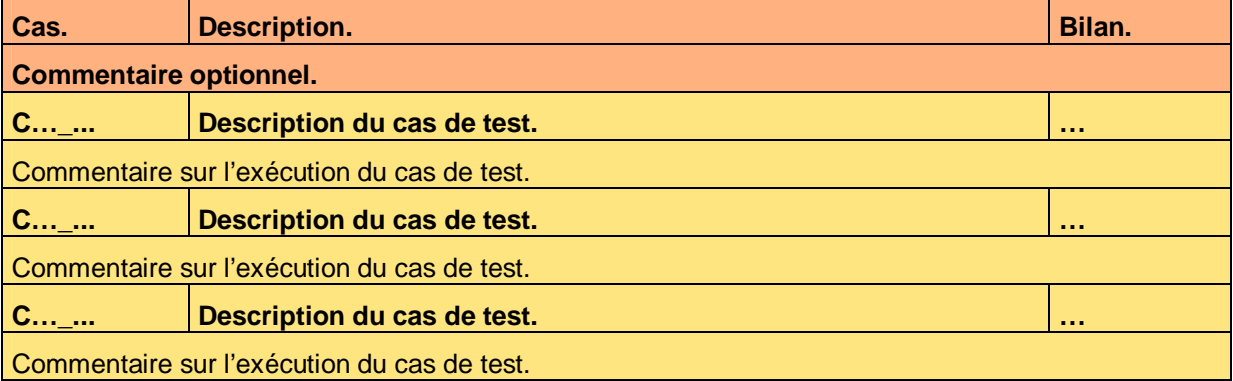

**Tableau 18 – Vérification des règles de contrôle de validité de l'appel de service AppelB** 

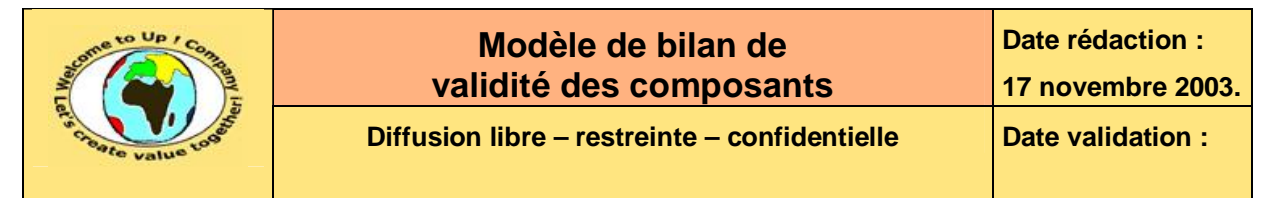

# **9 Echanges de données**

### **9.1 Echanges de données EchangeA**

#### **9.1.1 Exécution**

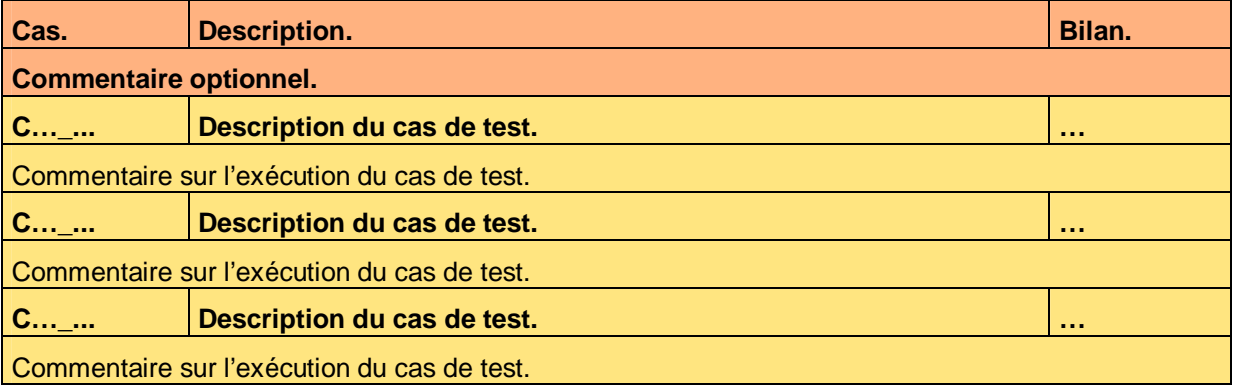

**Tableau 19 – Vérification de l'échange de données EchangeA** 

#### **9.1.2 Règles de contrôle de validité**

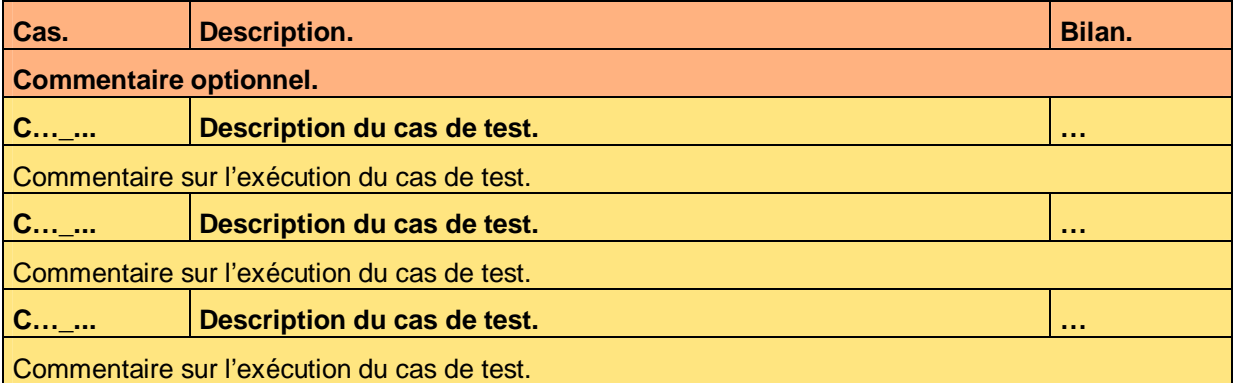

**Tableau 20 – Vérification des règles de contrôle de validité de l'échange de données EchangeA** 

## **9.2 Echanges de données EchangeB**

#### **9.2.1 Exécution**

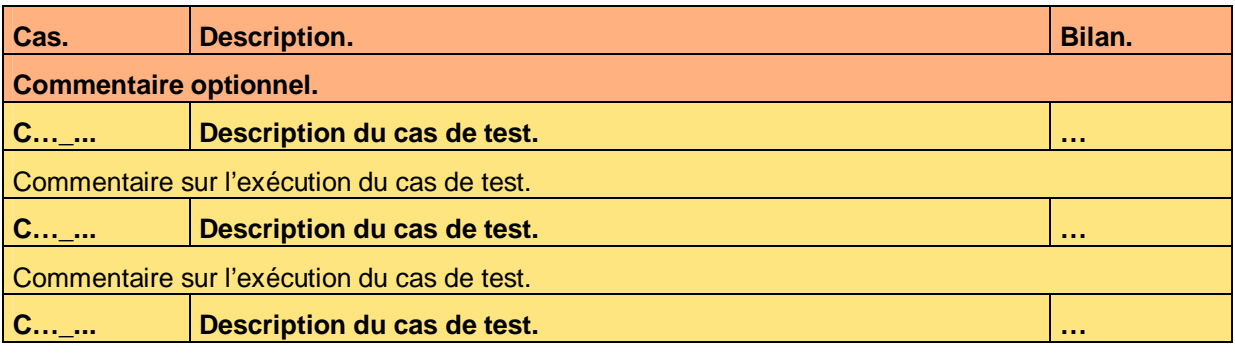

Ce document est la propriété d'*Up ! Assets Management*. Tous droits réservés. Page 16 sur 20

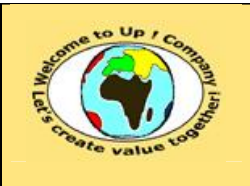

**Date rédaction : 17 novembre 2003.**

**Diffusion libre** – **restreinte** – **confidentielle** Date **validation** :

**Référence :** UpComp-Plan Qualité-000051-A Modèle de bilan de validité des composants.doc

Commentaire sur l'exécution du cas de test.

**Tableau 21 – Vérification de l'échange de données EchangeB** 

#### **9.2.2 Règles de contrôle de validité**

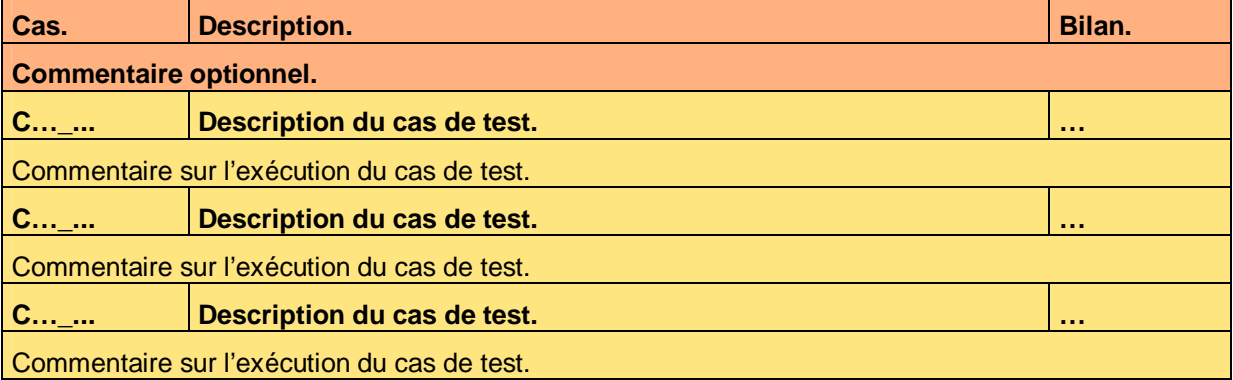

**Tableau 22 – Vérification des règles de contrôle de validité de l'échange de données EchangeB** 

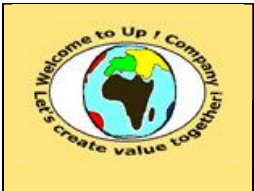

**Référence :** UpComp-Plan Qualité-000051-A Modèle de bilan de validité des composants.doc

# **10 Autres programmes batch**

### **10.1 Programme batch BatchA**

#### **10.1.1 Exécution**

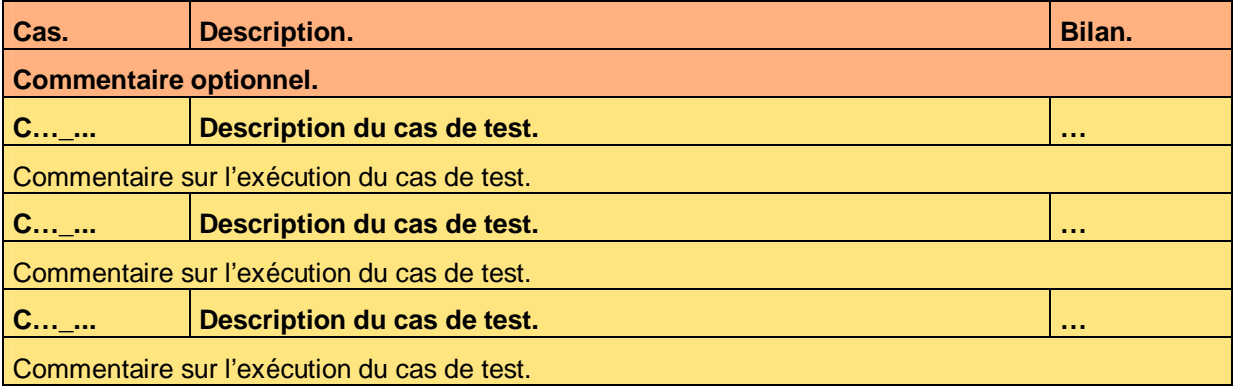

**Tableau 23 – Vérification du programme batch BacthA** 

#### **10.1.2 Règles de contrôle de validité**

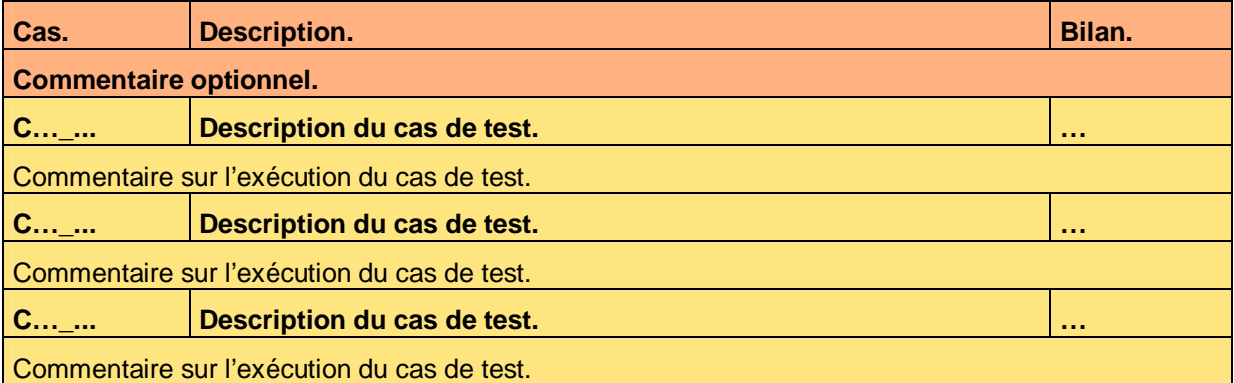

**Tableau 24 – Vérification des règles de contrôle de validité du programme batch BatchA** 

### **10.2 Programme batch BatchB**

#### **10.2.1 Exécution**

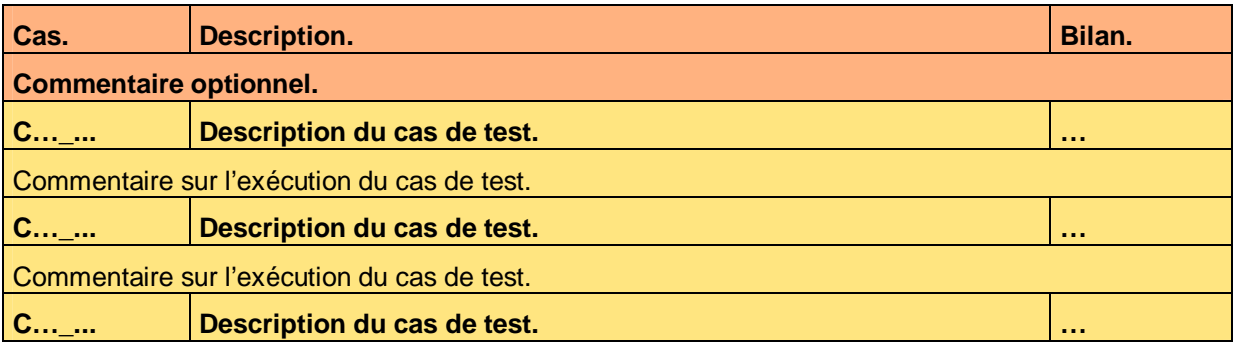

Ce document est la propriété d'*Up ! Assets Management*. Tous droits réservés. Page 18 sur 20

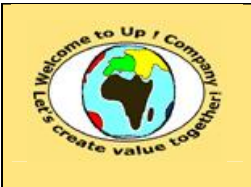

**Référence :** UpComp-Plan Qualité-000051-A Modèle de bilan de validité des composants.doc

Commentaire sur l'exécution du cas de test.

**Tableau 25 – Vérification du programme batch BacthB** 

#### **10.2.2 Règles de contrôle de validité**

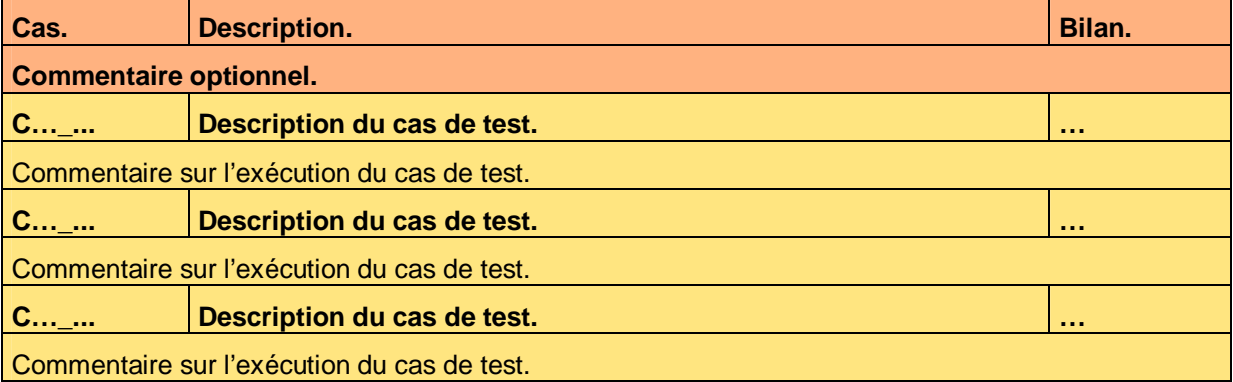

**Tableau 26 – Vérification des règles de contrôle de validité du programme batch BatchB** 

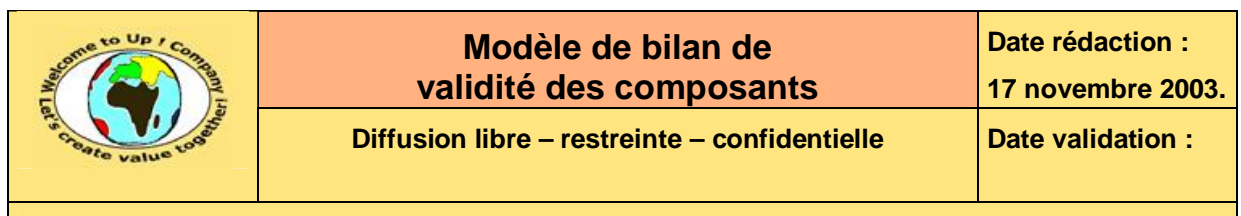

# **11 Bilan de validité**

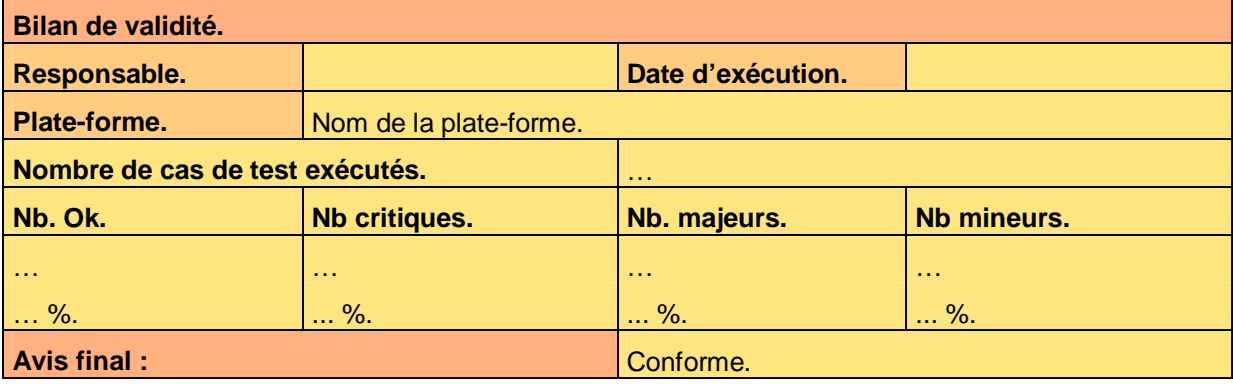

**Tableau 27 – Bilan de validité** 

Mention « pas de réserve » ou liste des réserves.

# **Fin de document**